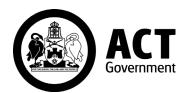

## APPLICATION FOR FEE CONCESSION REIMBURSEMENT

Australian Apprentices who hold a current Health Care Card or Pension Card, or can prove genuine hardship, are eligible for a concession from the tuition fee under the terms and conditions outlined in the ACT Standards Compliance Guide for Australian Apprenticeships.

Where the Australian Apprentice is granted a fee concession, the Registered Training Organisation (RTO) may apply for reimbursement of the full tuition fee, up to a maximum of \$500, from the Chief Minister, Treasury and Economic Development Directorate.

Any tuition fee charged by the RTO in excess of \$500 will not be reimbursed.

| Registered training organisation (RTO) details: |         |
|-------------------------------------------------|---------|
| RTO Name:                                       |         |
| RTO National Code                               |         |
| Australian Apprentice de                        | etails: |
| Name                                            |         |
| Date of birth                                   |         |
| Home address                                    |         |
| Phone                                           |         |
| Australian Apprentice Number                    |         |
| Reason for Fee Concessi                         | on:     |

## Please send the completed form to:

Other (attach evidence of hardship)

**Skills Canberra** 

Chief Minister, Treasury and Economic Development Directorate

Health Care Card (attach a photocopy of card)

Pension Card (attach a photocopy of card)

Email: skills@act.gov.au

Mail: GPO Box 158, Canberra ACT 2601

Phone: (02) 6205 8555

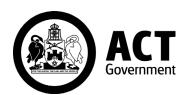

## APPLICATION FOR FEE CONCESSION REIMBURSEMENT

| Office use only                          |                                           |
|------------------------------------------|-------------------------------------------|
| Application approved / declined (circle) |                                           |
| Approved/Declined by (print name):       |                                           |
| Signed: Dat                              | e:                                        |
|                                          |                                           |
| Application approved                     | Application declined                      |
| ☐ Payment arrangements confirmed         | ☐ Reason for decline discussed with RTO   |
| ☐ Approval letter sent to RTO            | ☐ Application declined letter sent to RTO |